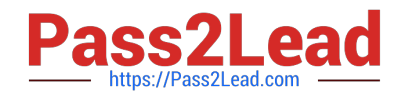

# **2V0-41.19Q&As**

VMware Professional NSX-T Data Center 2.4

## **Pass VMware 2V0-41.19 Exam with 100% Guarantee**

Free Download Real Questions & Answers **PDF** and **VCE** file from:

**https://www.pass2lead.com/2v0-41-19.html**

100% Passing Guarantee 100% Money Back Assurance

Following Questions and Answers are all new published by VMware Official Exam Center

**C** Instant Download After Purchase

**83 100% Money Back Guarantee** 

- 365 Days Free Update
- 800,000+ Satisfied Customers  $\epsilon$  or

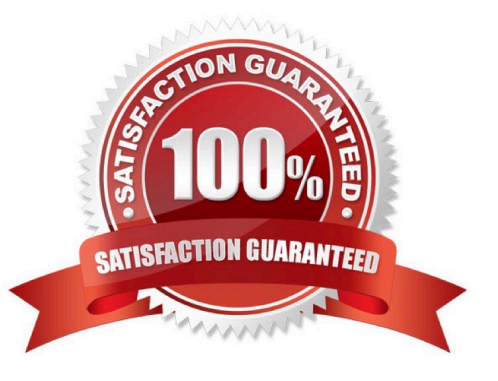

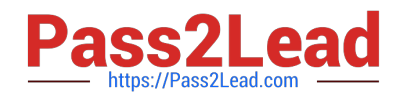

#### **QUESTION 1**

What are the supported N-VDS modes?

- A. DPDK Datapath
- B. Enhanced Datapath
- C. Overlay Datapath
- D. Standard Datapath
- E. Secure Datapath
- Correct Answer: BD

Explanation:

N-VDS Mode: There are 2 modes for N-VDS: Standard or Enhanced Datapath.

Reference: http://www.vstellar.com/2018/08/03/learning-nsx-t-part-8configuring-transport-zone-andtransport-nodes/

#### **QUESTION 2**

What is the maximum supported ECMP paths in NSX-T 2.4 Data Center?

- A. 6
- B. 8
- C. 9
- D. 7

Correct Answer: B

Explanation:

A maximum of eight ECMP paths are supported.

Reference: https://docs.vmware.com/en/VMware-NSX-T-Data-Center/2.4/administration/GUID-443B6B0DF179-429E-83F3-E136038332E0.html

#### **QUESTION 3**

Which path is used to view the NSX Controller log file?

- A. /var/log/cloudnet/nsx-ccp.log
- B. /var/log/controller.log

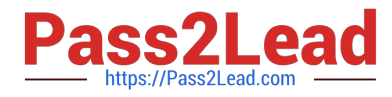

- C. /var/log/cloud/nsx-Icp.log
- D. /var/log/ccp.log

Correct Answer: B

**QUESTION 4**

Refer to the exhibit.

### VMware® NSX-T™

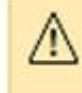

/\ "VMware Identity Manager" is not accessible. Only "Node-Local User" accounts can log in

An NSX administrator has disabled VMware Identity Manager (vIDM) integration with NSX Manager. The administrator is no longer able to log in to VMware NSX Manager and receives the error shown in the exhibit.

Which NSX CLI command on the NSX Manager would fix this issue?

- A. clear auth-policy vidm disabled
- B. clear auth-policy vidm stop
- C. clear auth-policy vidm enabled
- D. clear auth-policy vidm start
- Correct Answer: C

Reference: http://virtualbrigade.com/vmware-identity-manager-is-not-accessible/

#### **QUESTION 5**

An NSX administrator created a Segment from the Simplified UI and wants to find the Replication Mode configured on the Segment. Which NSX CLI command lists the Replication mode?

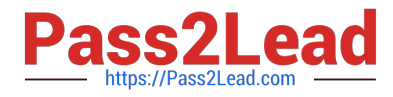

- A. get logical-switches
- B. get logical-switch
- C. get logical-switch status
- D. get logical-switch status
- Correct Answer: B

Reference: https://docs.vmware.com/en/VMware-NSX-Data-Center-for-vSphere/6.3/nsx\_63\_cli.pdf

[Latest 2V0-41.19 Dumps](https://www.pass2lead.com/2v0-41-19.html) [2V0-41.19 Practice Test](https://www.pass2lead.com/2v0-41-19.html) [2V0-41.19 Exam Questions](https://www.pass2lead.com/2v0-41-19.html)